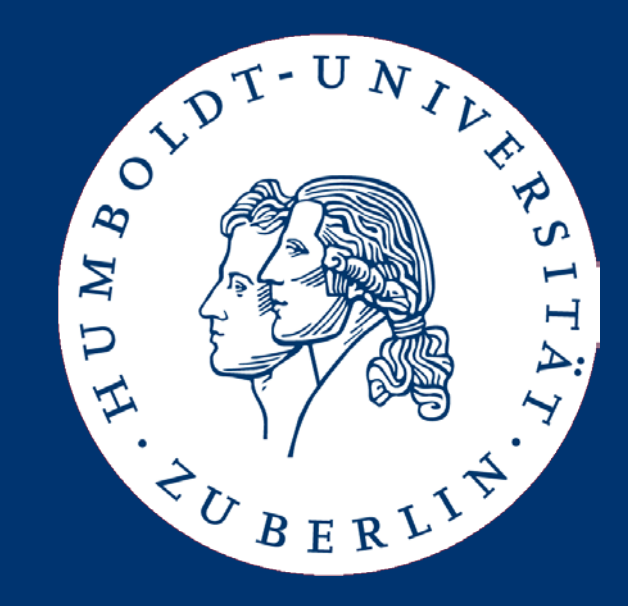

# Information Retrieval Models for Information Retrieval 1

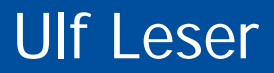

- IR Models
- Boolean Model
- Vector Space Model
- Relevance Feedback in the VSM
- Probabilistic Model
- Latent Semantic Indexing
- Other IR Models
- The core question in IR: Which from a given set of (normalized) documents are relevant for a given query?
- Ranking: How relevant for a given query is each document?

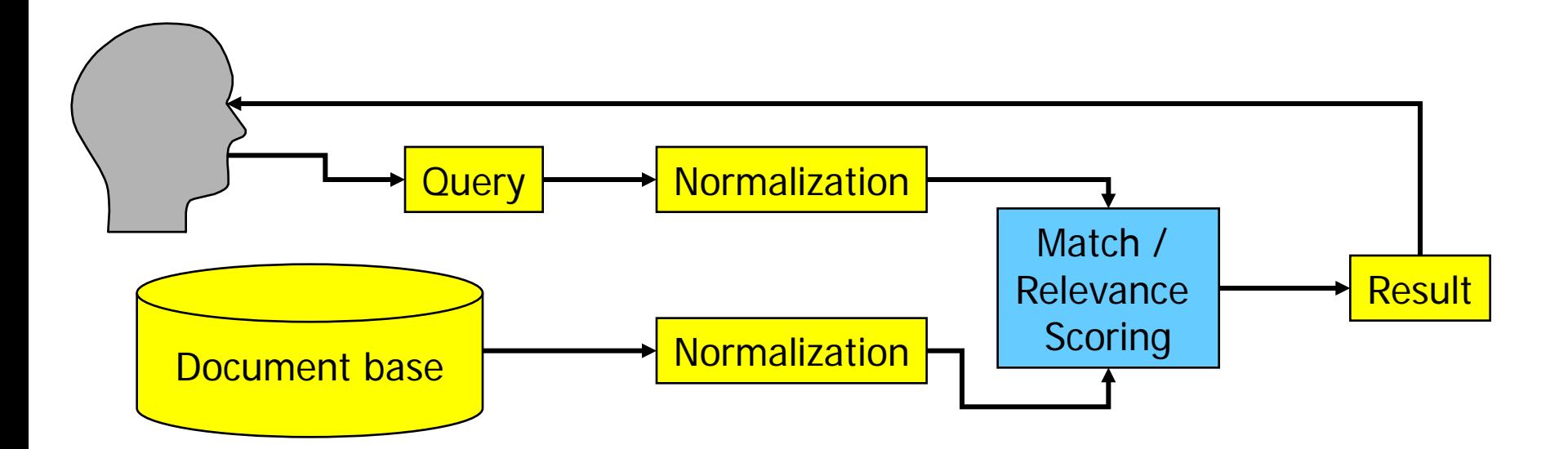

# Judging Relevance

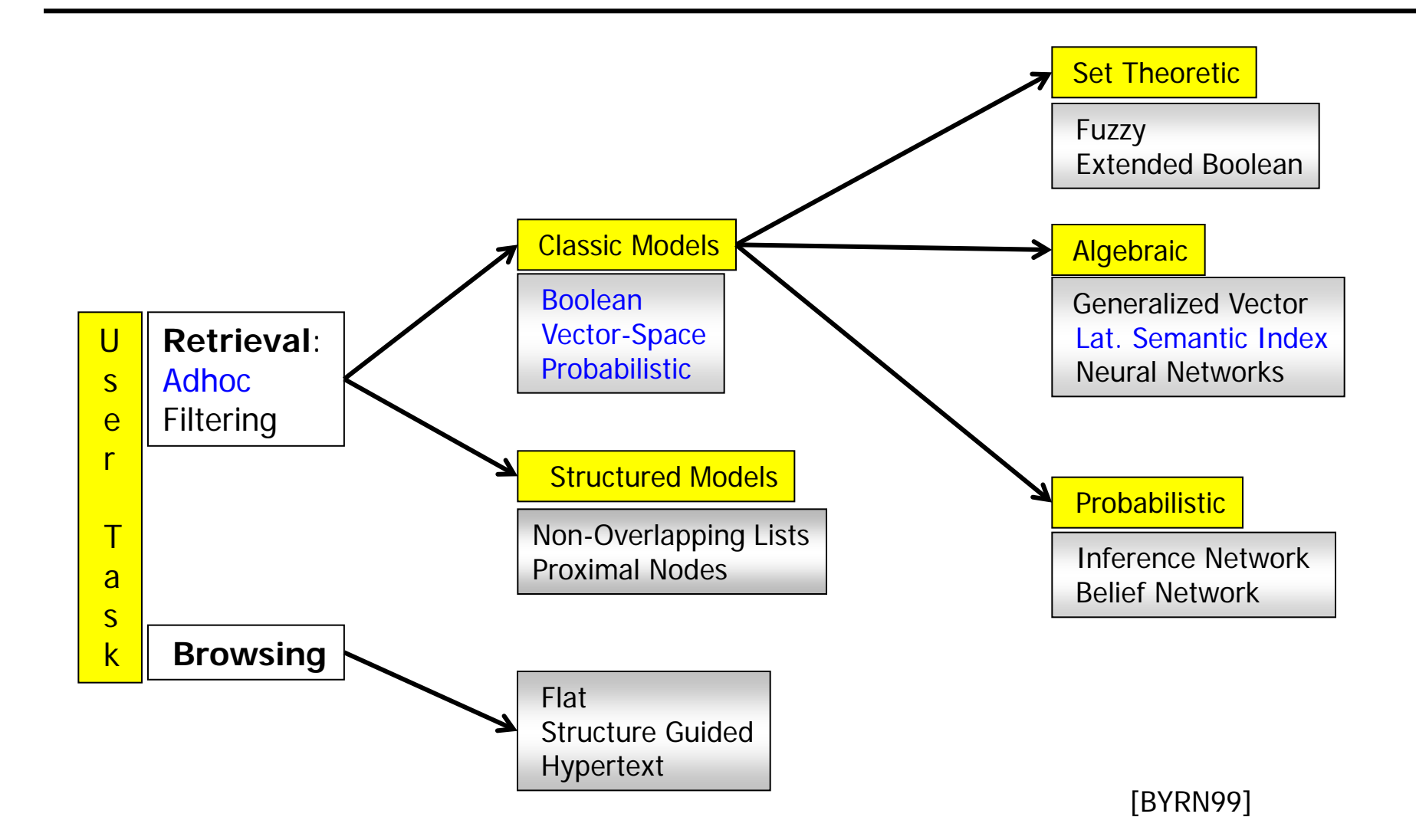

#### Notation

- All models we discuss use the "Bag of Words" view
- Definition
	- Let D be the set of all normalized documents, d∈D is a document
	- Let K be the set of all unique tokens in D, k∈<sup>K</sup> is a token
		- Can as well be terms
	- Let w be the function that maps a given d to its bag of tokens from K (its bag-of-words)
	- Let  $v_d$  by a vector of size |K| for d (or a query q) with
		- $V_d[i]=0$  iff  $k_i \notin W(d)$
		- $V_d[i]=1$  iff  $k_i \in W(d)$
	- Often, we use weights instead of a Boolean membership function
		- Let w<sub>ij</sub>≥0 be the weight of term  $k_i$  in document d<sub>j</sub> (w<sub>ij</sub>=v<sub>j</sub>[i])
		- $W_{ij} = 0$  if  $k_i \notin d_j$
- IR Models
- Boolean Model
- Vector Space Model
- Relevance Feedback in the VSM
- Probabilistic Model
- Latent Semantic Indexing
- Other IR Models
- Simple model based on set theory
- Queries are specified as Boolean expressions
	- Token are atoms
	- Atoms are connected by AND, OR, NOT, (XOR, ...)
	- Parenthesis are possible (but ignored here)
- Relevance of a document is either 0 or 1
	- Let q contain the atoms  $\langle k_1, k_2, ... \rangle$
	- An atom k<sub>i</sub> evaluates to true for a document d iff v<sub>d</sub>[k<sub>i</sub>]=1
	- Compute values of all atoms for each d
	- Compute value of q for d as logical expression over atom values
- No weights, no ranking

#### Properties

- Simple, clear semantics, widely used in (early) systems
- Disadvantages
	- No partial matching
		- Suppose query **k**<sub>1</sub>∧**k**<sub>2</sub>∧… ∧**k**<sub>9</sub>
		- A doc d with  $k_1 \wedge k_2...k_8$  is as irrelevant as one with none of the terms
	- No ranking
	- Token cannot be weighted
		- But some are more important for a doc than others
	- Average users don't like (understand) Boolean expressions
- Results: Often unsatisfactory
	- Too many documents (too few restrictions, many OR)
	- Too few documents (too many restrictions, many AND)
- Several extensions exist, but generally not satisfactory
- One should not iterate over D, but use a term index
	- Assume we have an index with fast operation find:  $K\rightarrow P^D$
	- Search each atom  ${\sf k}_{\sf i}$  of the query, resulting in a set  ${\sf D}_{\sf i}{\subseteq}{\sf D}$
	- Evaluate query in the given order using set operations on D<sub>i</sub>'s
		- **ki** ∧ **kj : Di** ∩ **Dj**
		- **ki** ∨ **kj : Di** ∪ **Dj**
		- **NOT**  $k_i$ :  $D \ D_i$
- Improvements: Cost-based evaluation
	- Evaluate sub-expressions first that result in smaller intermediate results
	- Less memory requirements, faster intersections, …
- **Evaluating "NOT k<sub>i</sub>**" can be very expensive
	- If k<sub>i</sub> is not a stop word, result is very large: |D\D<sub>i</sub>|≈|D|
		- Most other terms appear in almost no documents
		- Recall Zipf's Law the tail of the distribution
- Solution 1: Disallow negation
	- This is what many web search engines do
- Solution 2: Allow only in the form "**k**<sub>i</sub> ∧ NOT k<sub>j</sub>"
	- Should not use implementation scheme as given before
		- $D_{\text{not-ki}}$  would be very large
	- $-$  Better:  $D := D_i \setminus D_i$
- IR Models
- Boolean Model
- Vector Space Model
- Relevance Feedback in the VSM
- Probabilistic Model
- Latent Semantic Indexing
- Other IR Models
- Salton, G., Wong, A. and Yang, C. S. (1975). "A Vector Space Model for Automatic Indexing." Communications of the ACM
	- A breakthrough in IR
	- Still most popular model today
- General idea
	- Fix a vocabulary K
	- View each doc and query as a point in a |K|-dimensional space
	- Rank docs according to distance from the query in that space
- Main advantages
	- Natural ranking of docs (according to distance)
	- Naturally supports partial matching (increases distance)

#### Vector Space

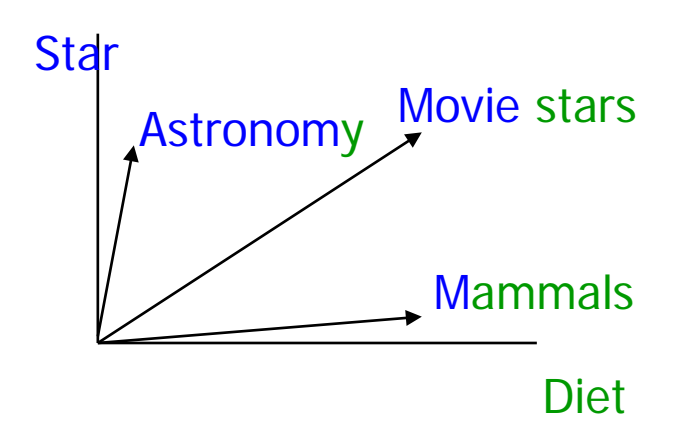

- Each term is one dimension
	- Different suggestions for determining co-ordinates, i.e., term weights
- The closest docs are the most relevant ones
	- Rationale: Vectors correspond to themes which are loosely related to sets of terms
	- $-$  Distance between vectors  $\sim$ distance between themes
	- Different suggestions for defining distance

• Recall: The scalar product between two vectors v and w of equal dimension is defined as follows

$$
v \circ w = |v|^{*}|w|^{*}\cos(v, w)
$$

• This gives us the angle

$$
\cos(v, w) = \frac{v \circ w}{|v|^{*}|w|}
$$

– With

$$
|\nu| = \sqrt{\sum v_i^2} \qquad \qquad \nu \circ \nu = \sum_{i=1..n} v_i * w_i
$$

Ulf Leser: Information Retrieval, Winter Semester 2016/2017 14

Distance = cosine of the angle between doc d and query q

$$
sim(d,q) = cos(v_d, v_q) = \frac{v_d \circ v_q}{|v_d|^*|v_q|} = \frac{\sum (v_q[i]^* v_d[i])}{\sqrt{\sum v_d[i]^2 * (\sum v_q[i]^2)}}
$$
\nLength\n
$$
comalization
$$
\nCan be dropped for ranking

#### Example

• Assume stop word removal, stemming, and binary weights

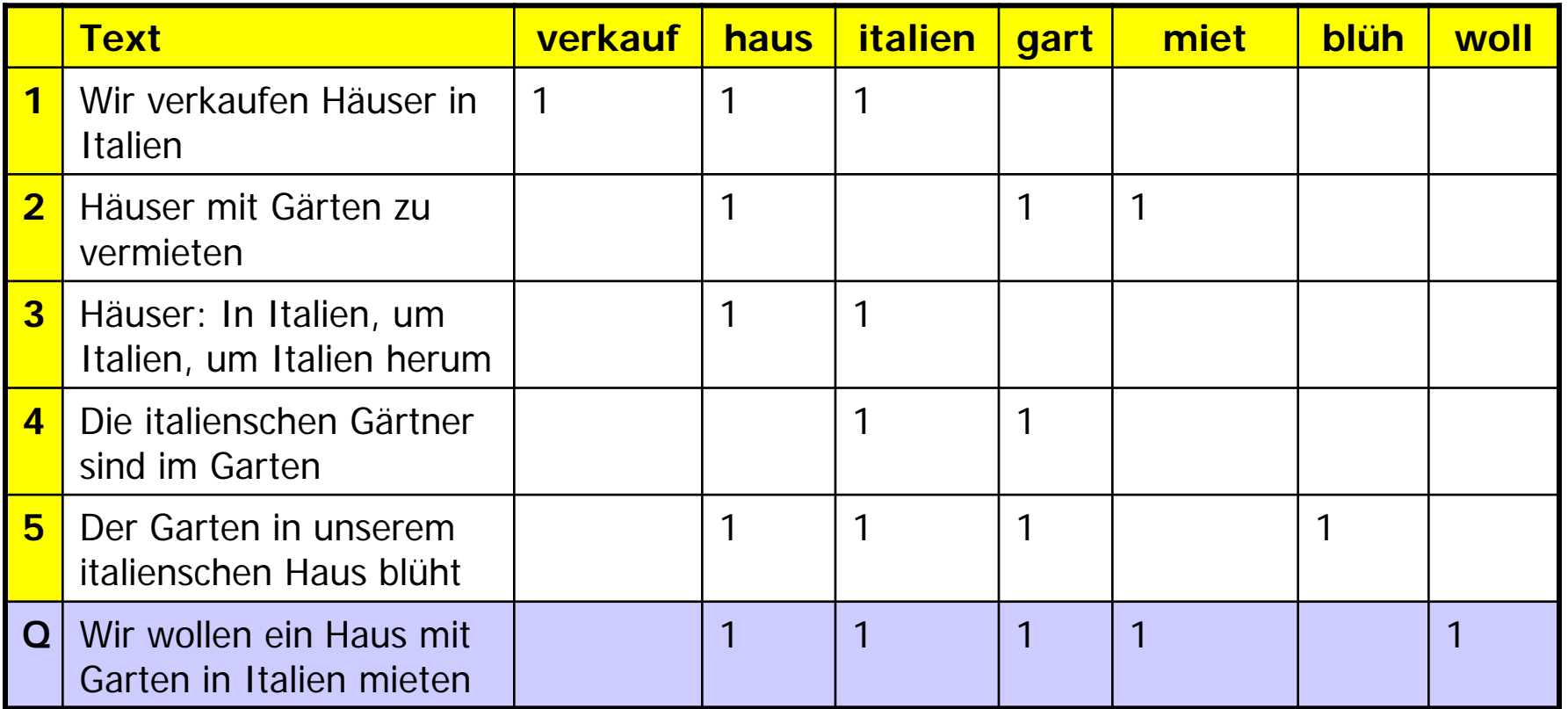

Ranking

$$
sim(d,q) = \frac{\sum \left(v_q[i]^* v_d[i]\right)}{\sqrt{\sum v_d[i]^2}}
$$

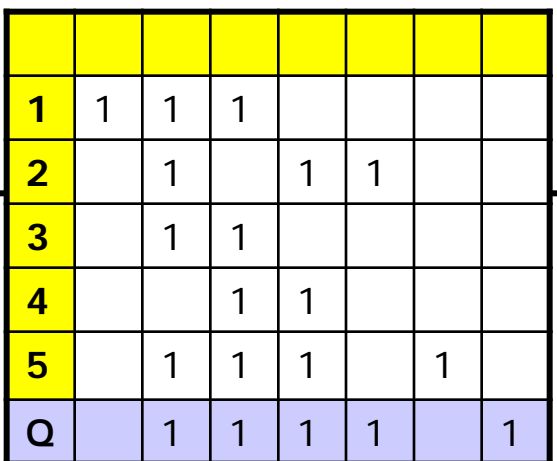

- sim(d<sub>1</sub>,q) =  $(1*0+1*1+1*1+0*1+0*1+0*0+0*1) / \sqrt{3}$  ~ 1.15
- $\sin(d_2, q) = (1+1+1) / \sqrt{3}$  ~ 1.73
- $\sin(d_3, q) = (1+1) / \sqrt{2}$  ~ 1.41
- $\sin(d_4, q) = (1+1) / \sqrt{2}$  ~ 1.41 •  $\sin(d_{5},q) = (1+1+1) / \sqrt{4}$  ~ 1.5
- 

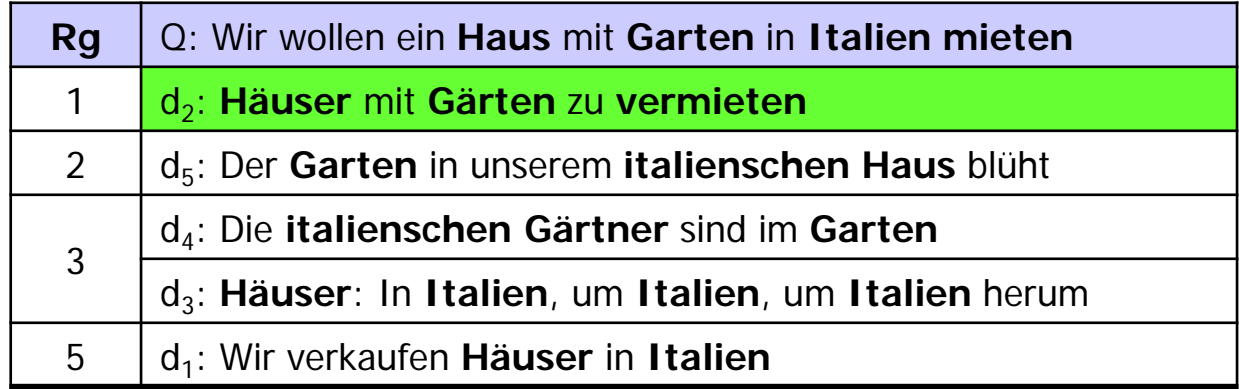

• Definition

Let D be a document collection, K be the set of all terms in D, d∈D and k∈K

- The term frequency tf<sub>dk</sub> is the frequency of k in d
- The document frequency df<sub>k</sub> is the frequency of docs in D containing  $k$ 
	- This should rather be called "corpus frequency"
	- Sometimes defined as the frequency of occurrences of k in D
	- Both definitions are valid and both are used
- The inverse document frequency idf<sub>k</sub> is idf<sub>k</sub> =  $|D| / d f_k$ 
	- In practice, one usually uses  $\int df_k = \log(|D| / df_k)$

$$
\begin{aligned}\nsim(d,q) &= \frac{\sum \left(v_q[i]^* v_d[i]\right)}{\sqrt{\sum v_d[i]^2}} \\
\cdot \quad \text{sim}(d_1, q) &= (1^*0 + 1^*1 + 1^*1 + 0^*1 + 0^*1 + 0^*0 + 0^*1) / \sqrt{3} \\
\cdot \quad \text{sim}(d_2, q) &= (1 + 1 + 1) / \sqrt{3} \\
\cdot \quad \text{sim}(d_3, q) &= (1 + 3) / \sqrt{10} \\
\cdot \quad \text{sim}(d_4, q) &= (1 + 2) / \sqrt{5} \\
\cdot \quad \text{sim}(d_5, q) &= (1 + 1 + 1) / \sqrt{4} \\
\cdot \quad \text{sim}(d_5, q) &= (1 + 1 + 1) / \sqrt{4} \\
&\quad \text{sim}(d_5, q) &= (1 + 1 + 1) / \sqrt{4} \\
&\quad \text{sim}(d_5, q) &= (1 + 1 + 1) / \sqrt{4}\n\end{aligned}
$$

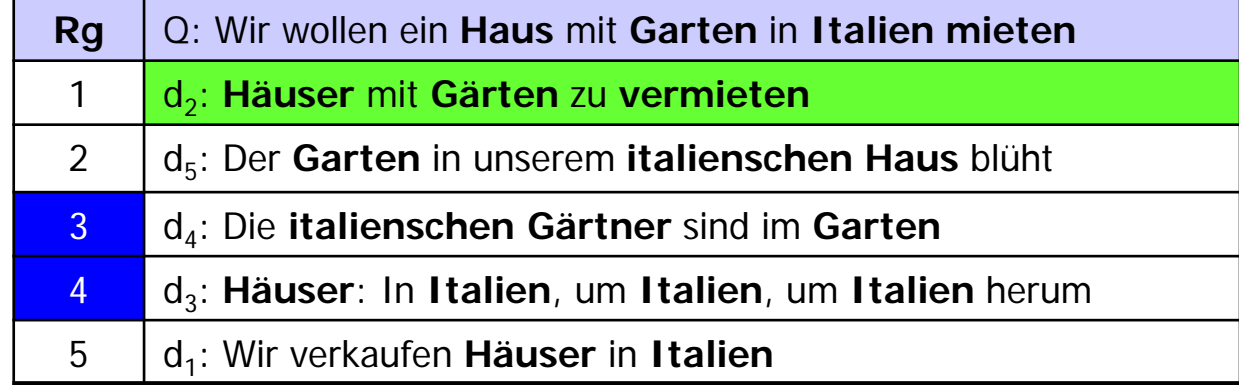

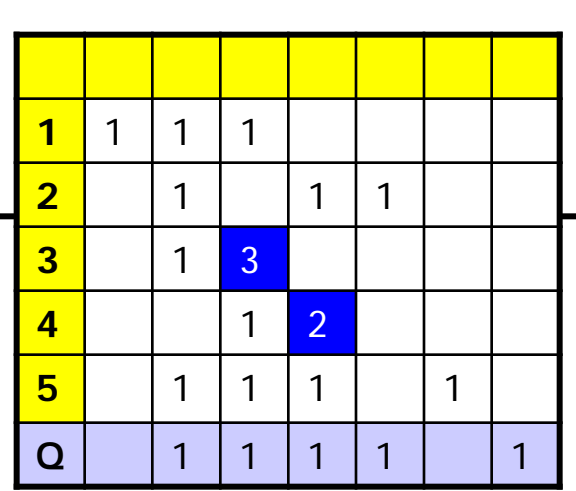

Ranking with TF scoring

- 1<sup>st</sup> problem: The longer a doc, the higher the probability of finding query terms by pure chance
	- Solution: Normalize TF values on document length (yields  $0≤w_{dk}≤1$ )

$$
tf'_{dk} = \frac{tf_{dk}}{|d|} = \frac{tf_{dk}}{\sum_{j=1..k} tf_{dj}}
$$

- Note: Longer docs also get down-ranked by normalization on doclength in similarity function. Use only one measure!
- 2<sup>nd</sup> problem: Terms frequent in D don't help to discriminate and should be scored less
	- Solution: Also use IDF scores

$$
w_{dk} = \frac{tf_{dk}}{|d|} * idf_k
$$

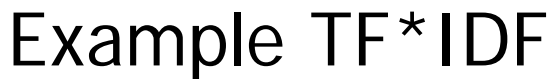

$$
w_{dk} = \frac{tf_{dk}}{|d_d|} * idf_k = \frac{tf_{dk}}{|d_d|} * \frac{|D|}{df_k}
$$

$$
sim(d, q) = \frac{\sum (v_q[i] * v_d[i])}{\sqrt{\sum v_d[i]^2}}
$$

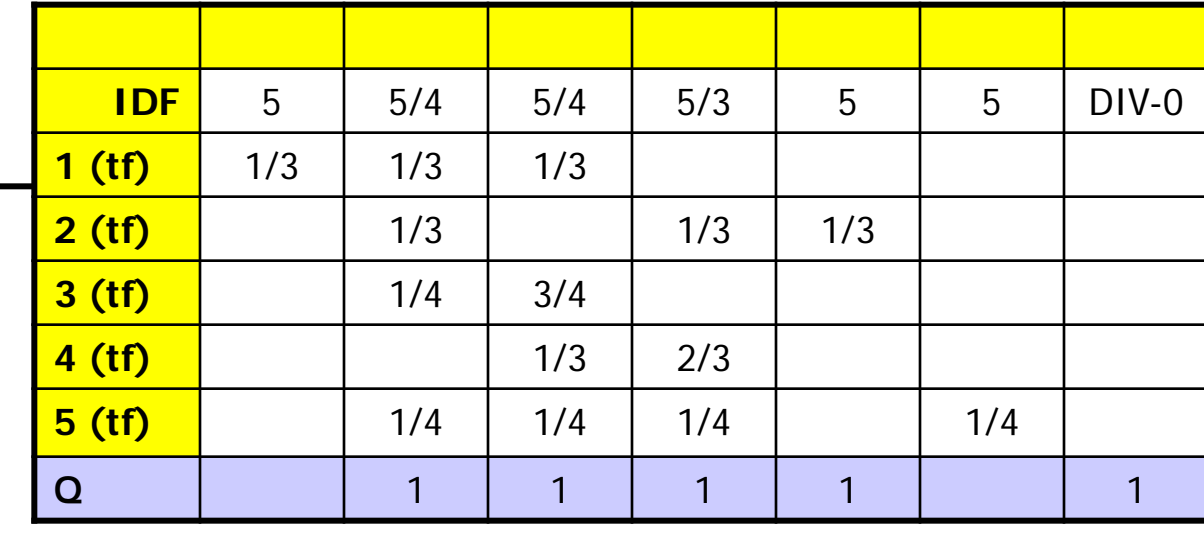

- $\sin(d_1, q) = (5/4 \times 1/3 + 5/4 \times 1/3) / \sqrt{0.3}$  ~ 1.51
- $\sin(d_2, q) = (5/4 \times 1/3 + 5/3 \times 1/3 + 5 \times 1/3) / \sqrt{0.3}$  ~ 4,80
- $\sin(d_3, q) = (5/4 \times 1/4 + 5/4 \times 3/4) / \sqrt{0.63}$  ~ 1,57
- $\sin(d_4, q) = (5/4 \times 1/3 + 5/3 \times 2/3) / \sqrt{0.56}$  ~ 2,08
- sim(d<sub>5</sub>,q)=(5/4\*1/4 +5/4\*1/4+5/3\*1/4) /  $\sqrt{0.25}$  ~ 2,08

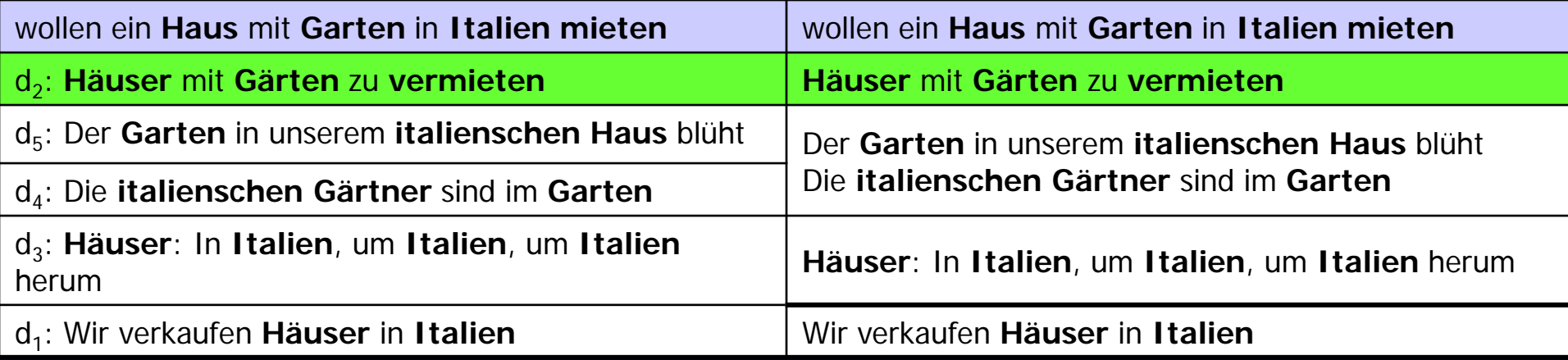

- Give query terms in a doc d high weights which are (1) frequent in d and (2) infrequent in D
- IDF deals with the consequences of Zipf's law
	- The few very frequent (and unspecific) terms get lower scores
	- The many infrequent (and specific) terms get higher scores
- Interferes with stop word removal
	- If stop words are removed, IDF might not be necessary any more
	- If IDF is used, stop word removal might not be necessary any more
- Many variations: log? Smoothing?

#### A Concrete (and Popular) VSM-Model

- Okapi BM25
	- Okapi: First system which used it (80ties)
	- BM25: Best-Match, version 25 (roughly)
- Good results in several TREC evaluations

$$
sim(d,q) = \sum_{k \in q} IDF(k) * \frac{tf_{dk} * (k_1 + 1)}{tf_{dk} + k_1 * (1 - b + b * \frac{|d|}{a})}; \quad IDF(k) = \frac{|D| - tf_k + 0.5}{tf_k + 0.5}
$$

- $k_1$ , b constants (often b=0.75,  $k_1$ =0.2)
- a is the average document length in D
- Why not use Euclidean distance?
- Length of vectors would be much more important
- Since queries usually are very short, very short documents would always win
- Cosine measures normalizes by the length of both vectors
- We assume that all terms are independent
	- Clearly wrong: some terms are semantically closer than others
		- Their co-appearance doesn't mean more than only one appearance
		- The appearance of "red" in a doc with "wine" doesn't mean much
	- Extension: Topic-based Vector Space Model (LSI later)
- No treatment of synonyms (query expansion, ...)
- No treatment of homonyms
	- Different senses = different dimensions
	- We would need to disambiguate terms into their senses (later)
- Term-order independent
	- But order carries semantic meaning (object? subject?)
- Assume we want to retrieve the top-r docs
	- Look up all terms  $k_i$  of the query in an index
	- Build the union of all documents which contain at least one keyword from query
		- Hold in a list sorted by score (initialize with 0)
	- Walk through terms  $k_i$  in order of decreasing IDF-weights
		- Go through docs in order of current score
		- For each document  $d_j$ : Add  $w_{ji}$ \*IDF<sub>i</sub> to current score s<sub>j</sub>
	- Report top-r documents
- Several tricks to speed up search at the cost of accuracy
	- But we are anyway only computing approximation of relevance

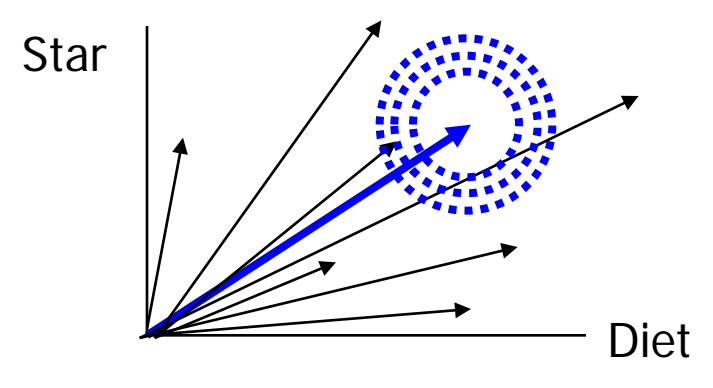

- Query evaluation actually searches for the top-r nearest neighbors (for some similarity measure)
- Can be achieved using multidimensional indexing
	- kDD-Trees, Grid files, etc.
	- No sequential scan of (all, many) docs
- But: keyword search is faster
- IR Models
- Boolean Model
- Vector Space Model
- Relevance Feedback in the VSM
- Probabilistic Model
- Latent Semantic Indexing

### Interactive IR

- Recall: IR is a process, not a query
- Relevance feedback
	- User poses query
	- System computes ranked answer
	- User judges the relevance of the (top-k) results
	- System generates new (improved) ranked answers
		- User never needs to pose another query
		- New query is generated by the system
	- Loop until satisfaction

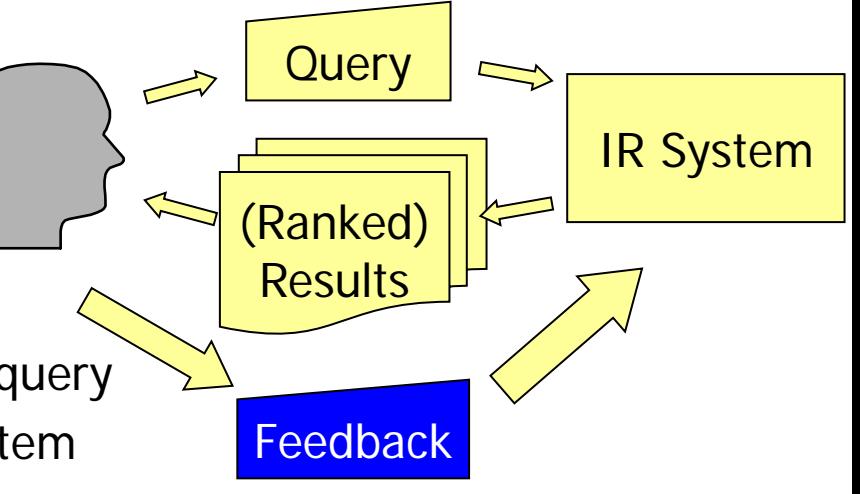

#### Relevance Feedback

- Basic assumptions
	- Relevant docs are similar to each other the common theme should be emphasized
	- Irrelevant docs are different from relevant docs the differences should be de-emphasized
- "Emphasize, de-emphasize" Modify terms and weights
	- Query expansion: Add new terms to the query
		- From the relevant documents
		- More aggressive: add "NOT" with terms from irrelevant docs
	- Term re-weighting: Assign new weights to terms
		- Up-weight terms from the relevant docs
		- Down-weight terms from the irrelevant docs
- Let R (N) be the set of docs marked as relevant (irrelevant) by the user
- Do not forget the original query
- Rocchio: Adapt query vector after each feedback

$$
v_{q_{new}} = \alpha * v_q + \beta * \frac{1}{|R|} \sum_{d \in R} v_d - \gamma * \frac{1}{|N|} \sum_{d \in N} v_d
$$

- Implicitly performs query expansion and term re-weighting
- Rocchio, J., Relevance Feedback in Information Retrieval,. In J. Rocchio and G. Salton (ed): "The SMART Retrieval System", Prentice Hall, 1971

#### Example

Let  $\alpha$ =0.5,  $\beta$ =0.5,  $\gamma$ =0, K={information, science, retrieval, system}

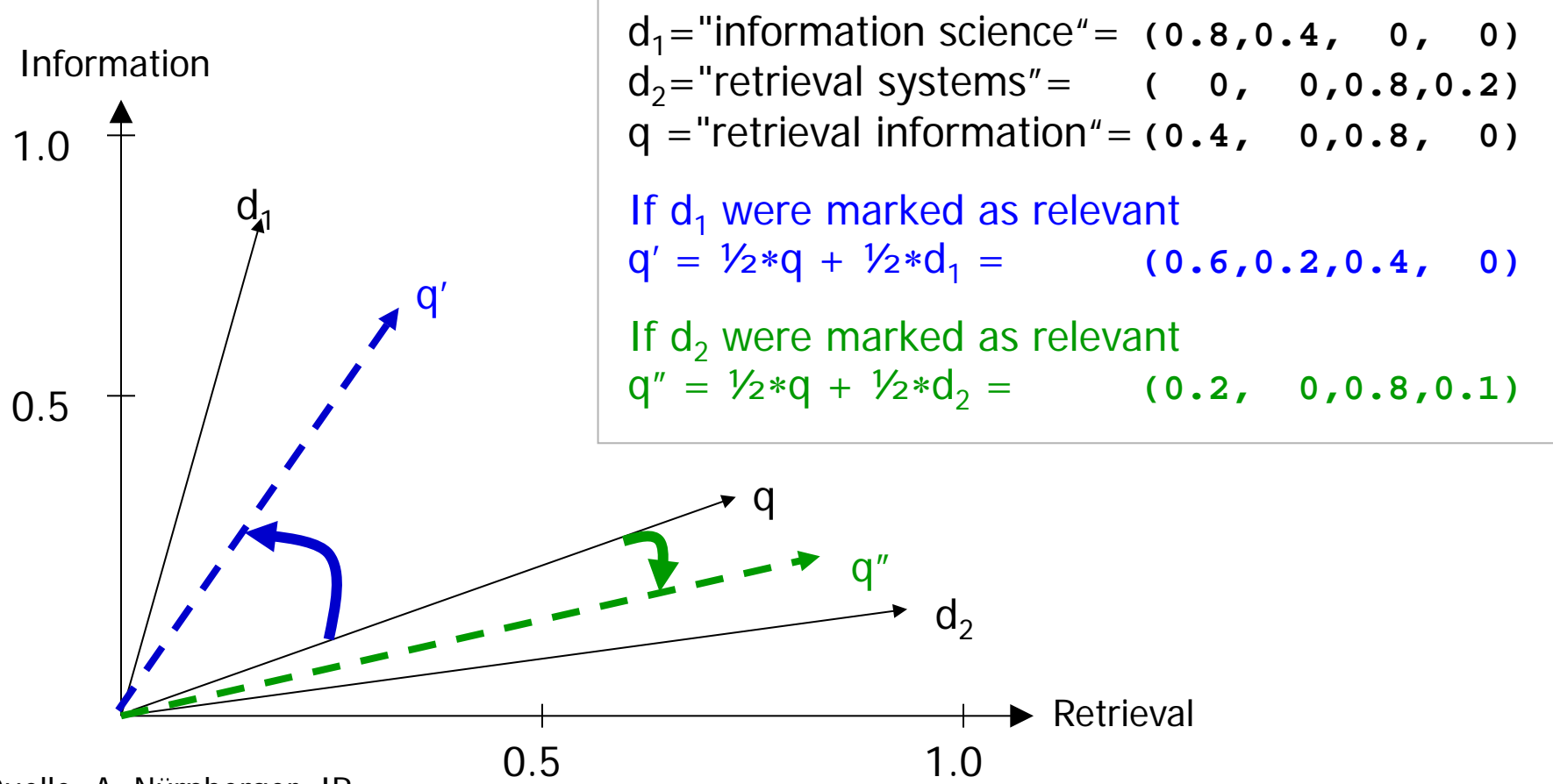

Quelle: A. Nürnberger: IR

Ulf Leser: Information Retrieval, Winter Semester 2016/2017 32

# Choices for N

- How can we determine N?
	- $-$  Naïve:  $N = DNR$ 
		- Infeasible: R not known, N too large and unknown
	- Ask the user for explicit negative feedback
		- More work for the user
	- Implicit: Docs presented for assessment and marked relevant
		- Assumes that user looked at all
- Generally: Large N make things slow
	- Query after first round has  $\sim$  K dimensions with non-null values
- R has a theme, N probably very heterogeneous
	- High likelihood that terms get weights reflecting only the corpus, not the "not in R" property

#### Variations

- How to choose  $\alpha$ ,  $\beta$ ,  $\gamma$ ?
	- Tuning with gold standard sets difficult
	- Educated guess, user study
- Alternative treatment for N
	- Intuition: Non-relevant docs are heterogeneous and tear in every direction – better to only take the worst instead of all of them

$$
v_{q_{new}} = \alpha * v_q + \beta * \frac{1}{|R|} \sum_{d \in R} v_d - \gamma * \{v_d \mid d = \arg\min(\sin(v_q, v_d))\}
$$

- But: Probably many documents with similarity 0 which to take?
- Engines are tuned to find most relevant docs inefficient
- Probably most popular: Ignore N

# Effects of Relevance Feedback

- Advantages
	- Improves results (many studies) compared to single queries
	- Comfortable: Users need not generate new queries themselves
	- Iterative process converging to the best possible answer
	- Especially helpful for increasing recall
		- Due to query expansion kind-of synonym expansion
- **Disadvantages** 
	- Still requires some work by the user
		- Excite: Only 4% used relevance feedback ("more of this" button)
	- Writing a new query based on returned results might be faster (and easier and more successful) than rating results
	- Assumes that relevant docs are similar
		- What if user searches for all meanings of "jaguar"?
	- Query very long already after one iteration slow retrieval
- More inputs for improving IR performance
- Collaborative filtering: Return to the user what other yet similar users liked
	- "Customers who bought this book also bought …"
	- In IR: Find users posing similar queries and look at what they did with the answers
		- In e-Commerce: Which produces did they buy? (very reliable)
		- In IR, we need to approximate
			- Documents a user clicked on (if known)
			- Did the user look at the second page? (Low credit for first results)
			- Did the user pose a "refinement query" next?
			- …
		- All these measures are not very reliable; we need many users
- Expand query with synonyms and hyponyms of each term
	- $-$  feline  $\rightarrow$  feline cat
	- One may weight added terms less than original query terms
- Often used in scientific IR systems (Medline)
- Requires high quality thesaurus
- General observation
	- Increases recall
	- May significantly decrease precision
		- "interest rate"  $\rightarrow$  "interest rate fascinate evaluate"
	- Do synonyms really exist?
- Explain the vector space model
- How is the size of K (vocabulary) influenced by preprocessing?
- Describe some variations of deducing term weights
- How could we extend the VSM to also consider the order of terms (to a certain degree)?
- How does the Rocchio algorithm determine the next query after feedback?
- How can we determine a useful set of negative documents in relevance feedback?
- How does relevance feedback work in current search engines?